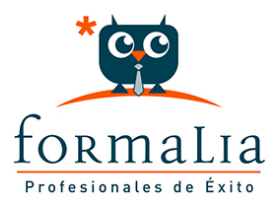

## Ficha de la Acción Formativa | Ref. **5402**

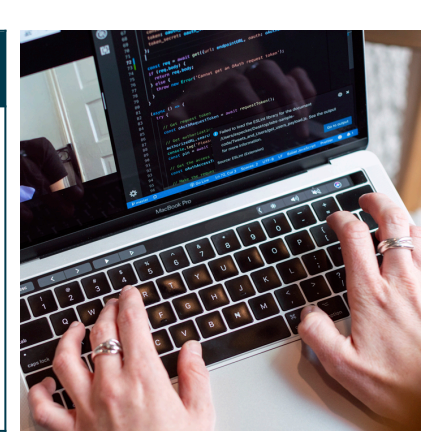

## INICIACIÓN A WINDOWS 10, INTERNET Y CORREO ELECTRÓNICO

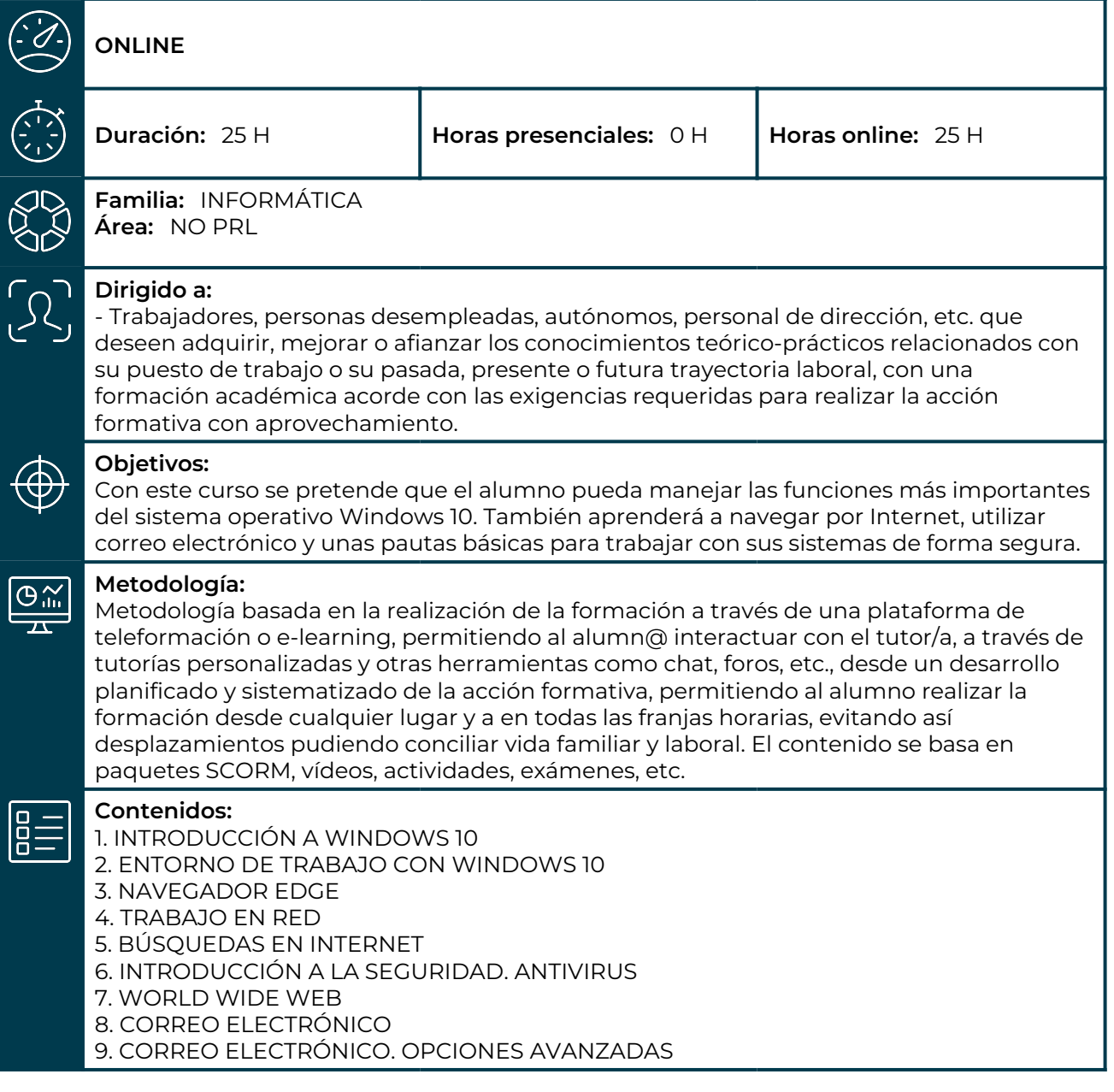